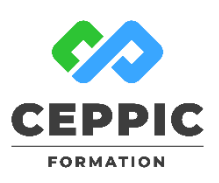

# **Utiliser les outils bureautiques Docs, Sheets et Slides**

# **Durée :** 2 jours (14h) **Tarif :** 580 € HT

Réf : I0532

**Points forts :** Possibilité de valider les acquis de cette formation avec la certification ICDL.

#### **Objectifs**

- Prendre en mains l'interface Google.
- Produire des documents en ligne avec les outils Google Suite.
- Stocker et partager des documents.

## **Programme**

- **Créer un compte et utiliser l'interface Google.**
- **Partager des documents avec le Drive.**
- **Produire des documents avec les outils bureautiques :**
- Le traitement de texte Google Docs.
- Le tableur Google Sheets.
- Les présentations Google Slides.

#### **Démarche pédagogique**

Alternance d'apports théoriques et nombreux exercices pratiques.

Formateur : Formateur sélectionné par le CEPPIC pour ses compétences techniques et son expérience significative, tant sur le sujet traité qu'en matière de pédagogie.

#### **Public**

Toute personne souhaitant utiliser les outils de travail collaboratif offerts par Google

# **Prérequis**

Etre initié à l'utilisation d'un ordinateur

#### **Modalités d'évaluation**

Evaluation des acquis tout au long de la formation avec des exercices pratiques et des quizz.

Chaque participant complète également un test de positionnement en amont et en aval pour valider les compétences acquises.

**5 453** personnes formées en 2022

# **Dates de session**

Nous consulter

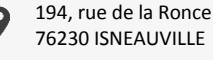

[www.ceppic.fr](http://www.ceppic.fr/) 

Toutes nos formations sont réalisables sur mesure en intra-entreprise

<u> 10,</u>

**CONTACT Laetitia LIENARD** 02.35.59.44.13 [laetitia.lienard@ceppic.fr](mailto:laetitia.lienard@ceppic.fr)

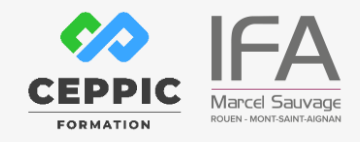

FO31 – Version B – P2 - Fiche programme stage court